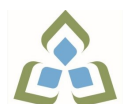

## **COURSE OUTLINE: COM0102 - COMPUTERS HUMAN SERV**

**Prepared: Sheree Wright**

**Approved: Martha Irwin, Chair, Community Services and Interdisciplinary Studies**

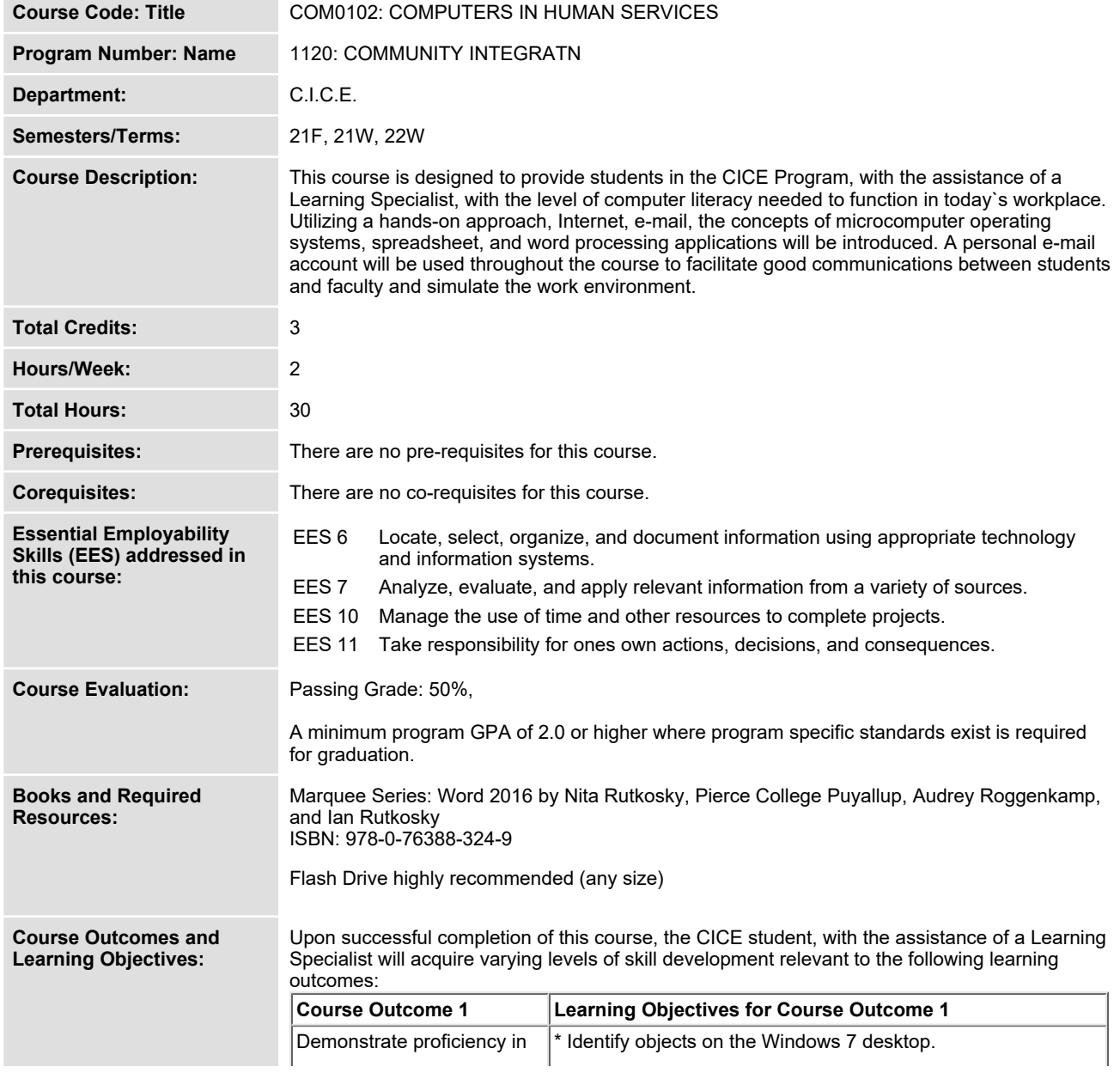

In response to public health requirements pertaining to the COVID19 pandemic, course delivery and assessment traditionally delivered in-class, may occur<br>remotely either in whole or in part in the 2021-2022 academic year.

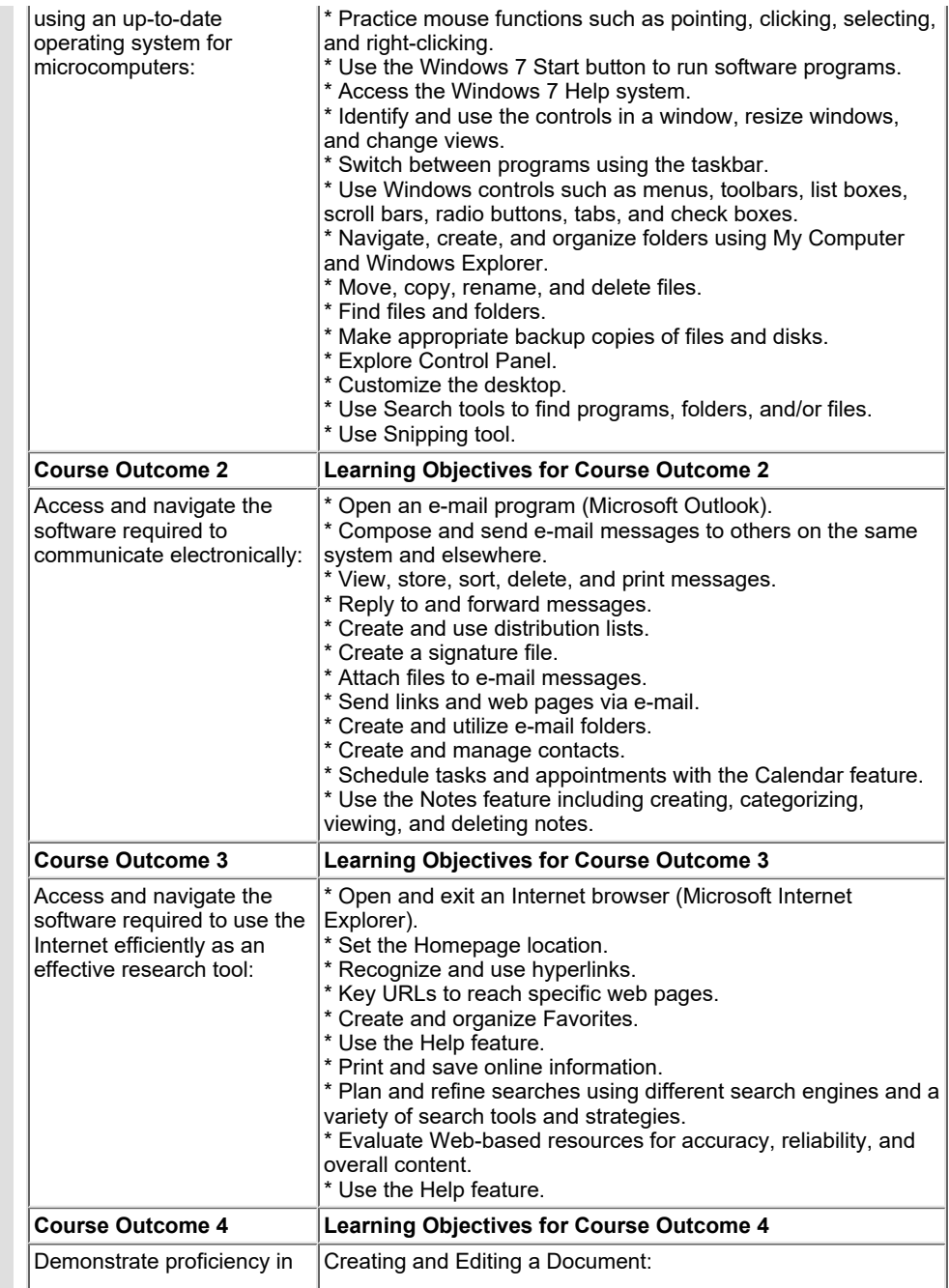

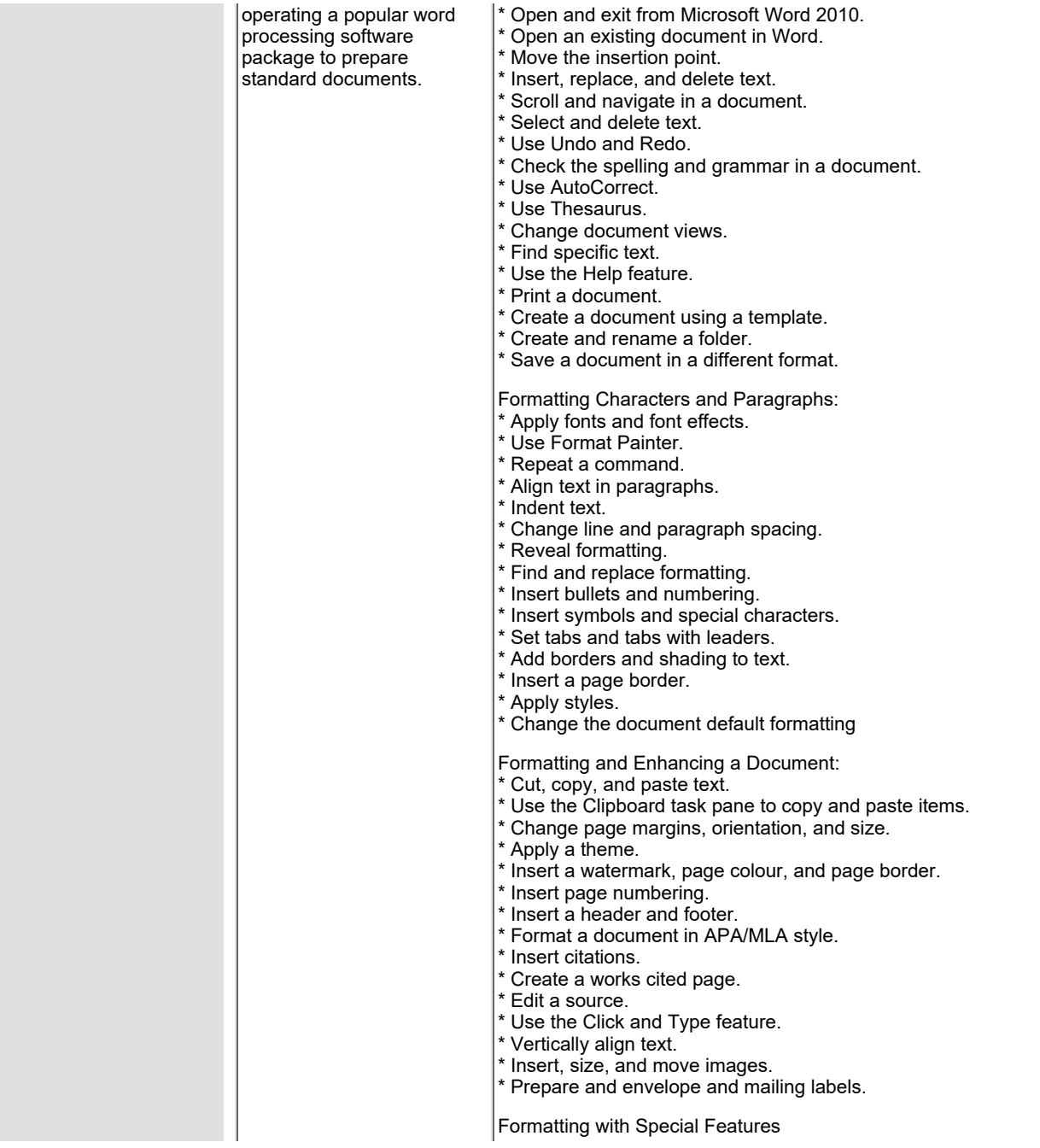

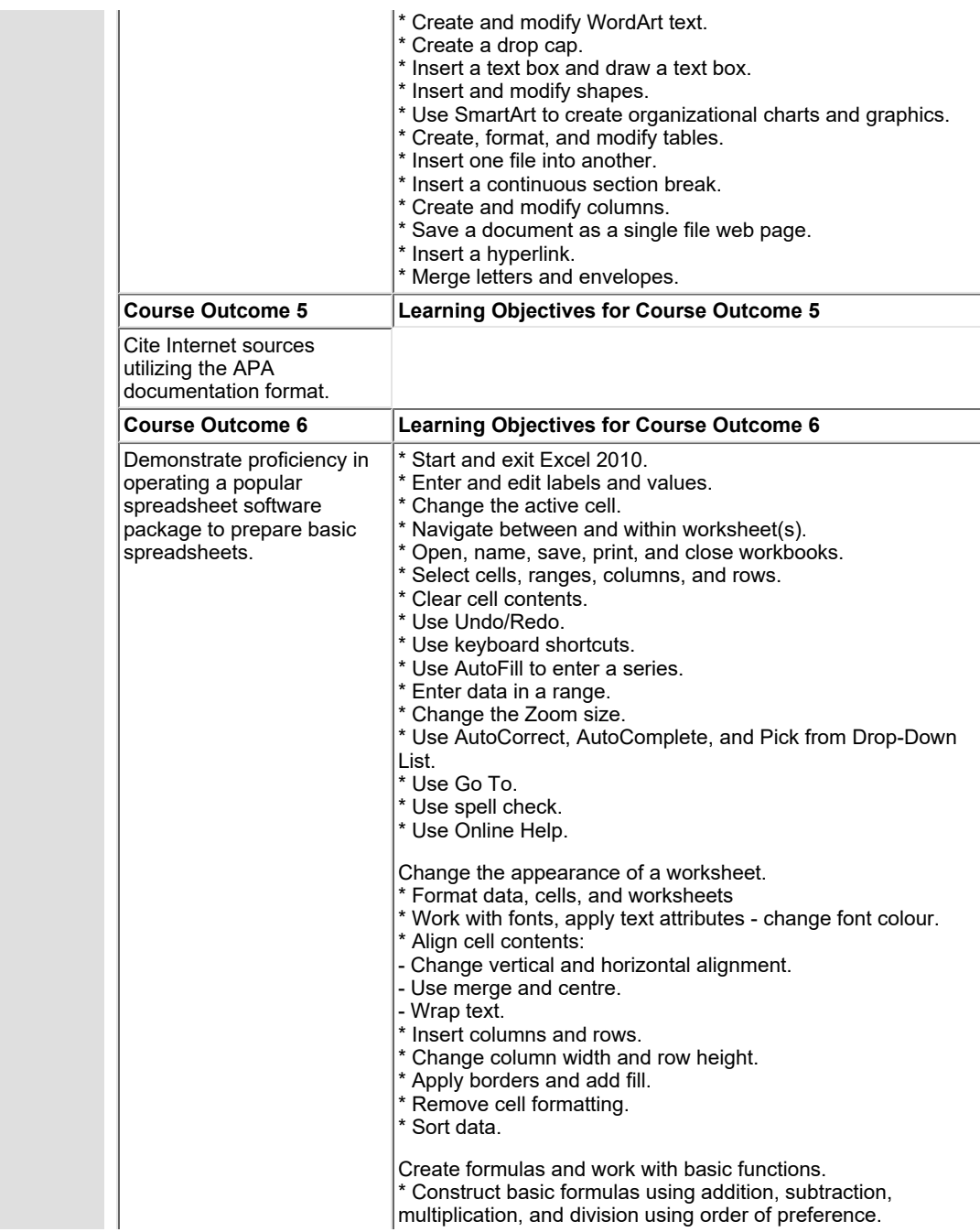

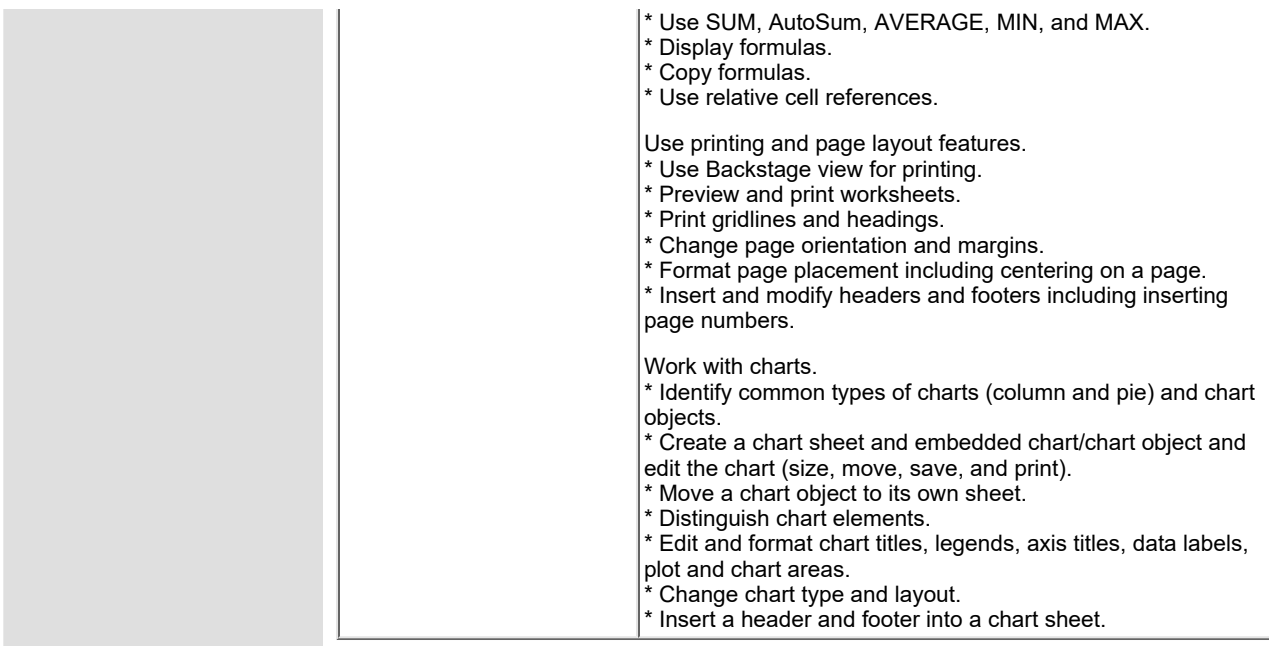

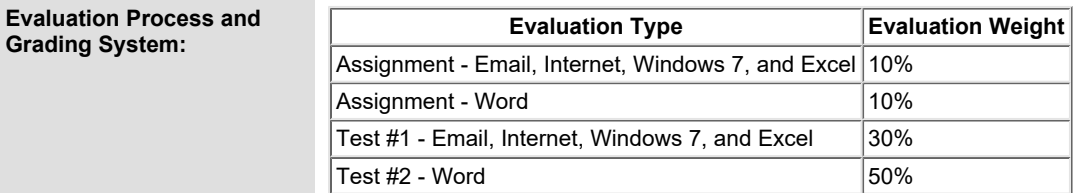

## **CICE Modifications: Preparation and Participation**

**1. A Learning Specialist will attend class with the student(s) to assist with inclusion in the class and to take notes.**

**2. Students will receive support in and outside of the classroom (i.e. tutoring, assistance with homework and assignments, preparation for exams, tests and quizzes.)**

**3. Study notes will be geared to test content and style which will match with modified learning outcomes.**

**4. Although the Learning Specialist may not attend all classes with the student(s), support will always be available. When the Learning Specialist does attend classes he/she will remain as inconspicuous as possible.**

**A. Further modifications may be required as needed as the semester progresses based on individual student(s) abilities and must be discussed with and agreed upon by the instructor.**

## **B. Tests may be modified in the following ways:**

**1. Tests, which require essay answers, may be modified to short answers.**

**In response to public health requirements pertaining to the COVID19 pandemic, course delivery and assessment traditionally delivered in-class, may occur remotely either in whole or in part in the 2021-2022 academic year.**

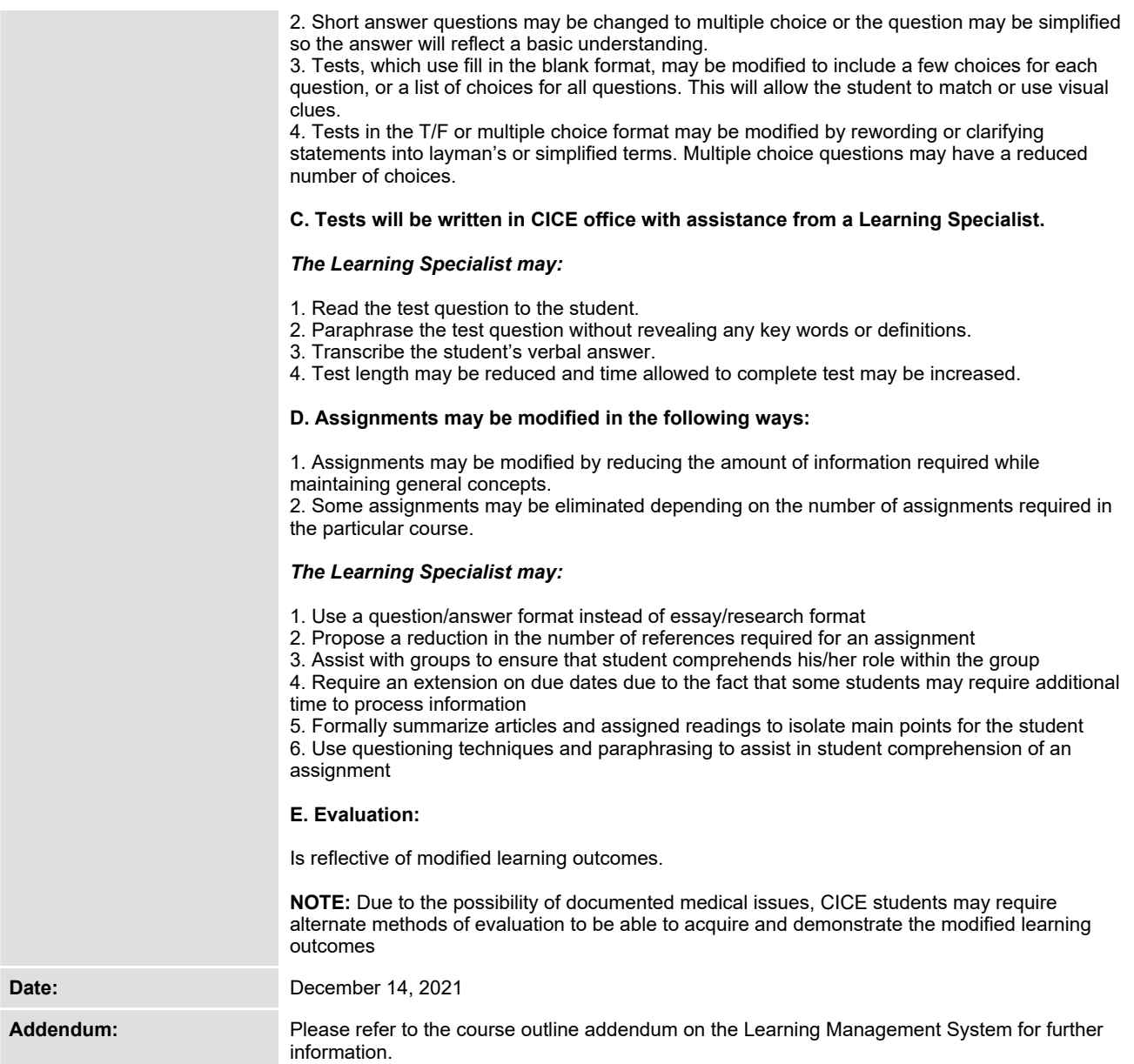